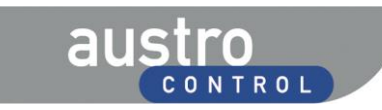

gemäß § 1b Zivilluftfahrtpersonal-Verordnung 2006, BGBl. II Nr. 205/2006, idgF

# **ACG/FCL/01-2012**

**Abteilung**

# **LSA Prüfervermerke auf Lizenzen (Handeinträge)**

# **Inhaltsverzeichnis**

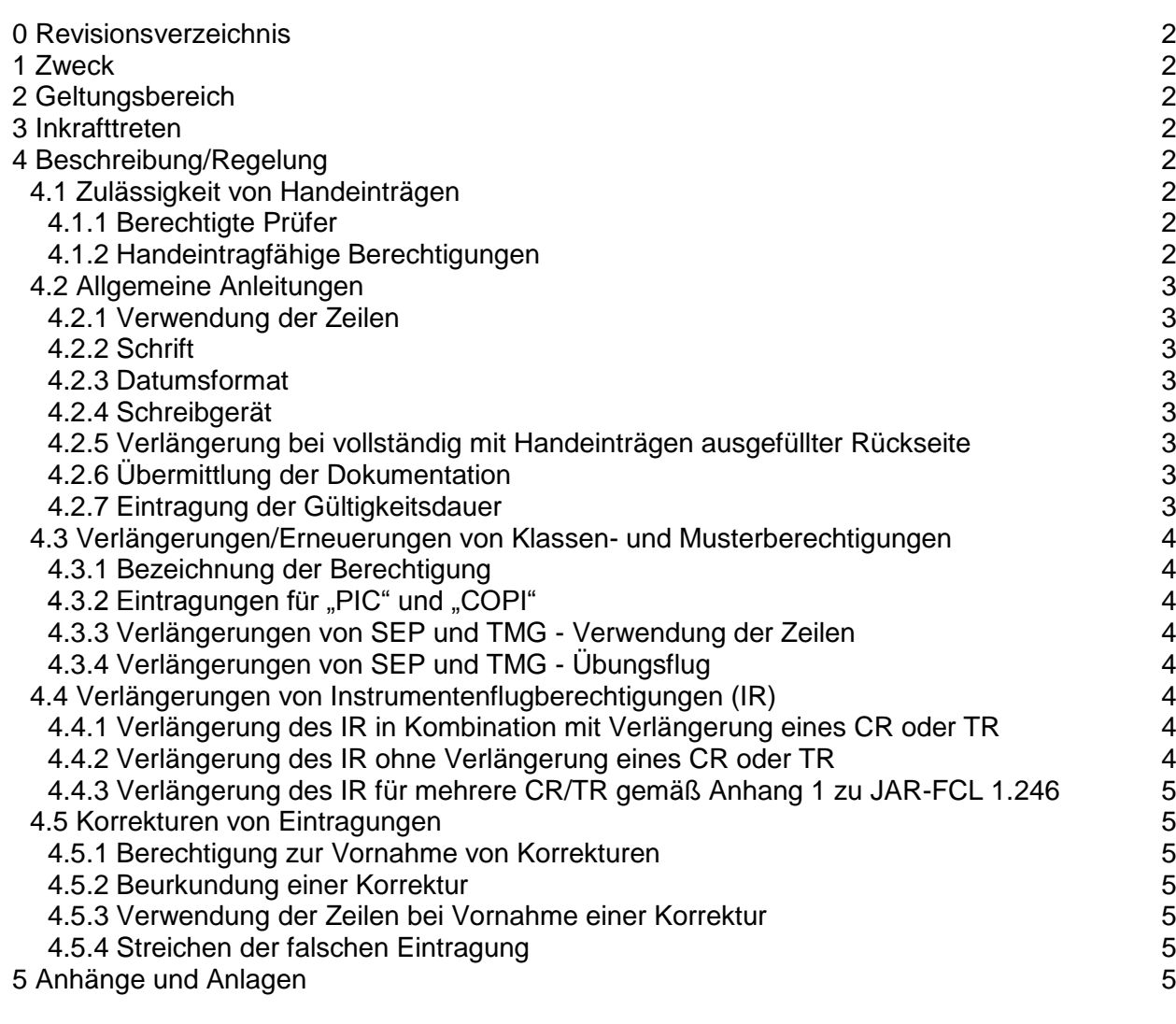

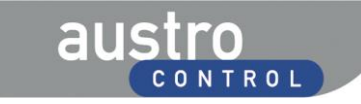

gemäß § 1b Zivilluftfahrtpersonal-Verordnung 2006, BGBl. II Nr. 205/2006, idgF

#### **ACG/FCL/01-2012**

**Abteilung**

# **LSA Prüfervermerke auf Lizenzen (Handeinträge)**

# <span id="page-1-0"></span>**0 Revisionsverzeichnis**

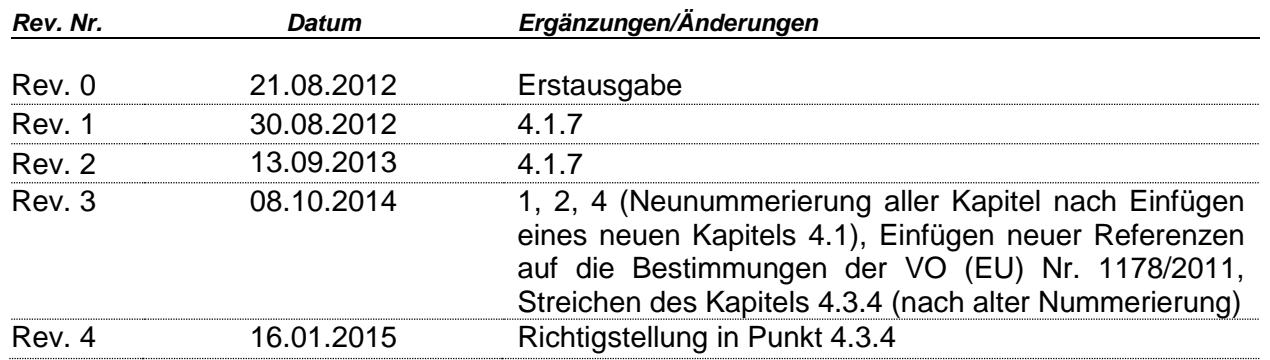

# <span id="page-1-1"></span>**1 Zweck**

Diese Zivilluftfahrtpersonal-Anweisung regelt die Vornahme von Prüfervermerken (Handeinträgen) auf Pilotenlizenzen gemäß VO (EU) Nr. 1178/2011 Anhang I (Teil-FCL) FCL.1030 (b) (2) bei Verlängerungen und Erneuerungen von Berechtigungen.

### <span id="page-1-2"></span>**2 Geltungsbereich**

Dieser Zivilluftfahrtpersonal-Anweisung ist für alle Inhaber von durch die Austro Control GmbH gemäß den Bestimmungen der VO (EU) Nr. 1178/2011 ausgestellten Prüfer-Urkunden verbindlich.

#### <span id="page-1-3"></span>**3 Inkrafttreten**

Diese Zivilluftfahrtpersonal-Anweisung ist erstmals mit 21.08.2012 in Kraft getreten. Die Revision 3 tritt mit 10.10.2014 in Kraft.

#### <span id="page-1-4"></span>**4 Beschreibung/Regelung**

#### <span id="page-1-5"></span>**4.1 Zulässigkeit von Handeinträgen**

#### <span id="page-1-6"></span>4.1.1 Berechtigte Prüfer

Alle Personen, die Inhaber einer gemäß den Bestimmungen der VO (EU) Nr. 1178/2011 ausgestellten Prüfer-Urkunde sind, dürfen in von der Austro Control GmbH gemäß den Bestimmungen der VO (EU) Nr. 1178/2011 ausgestellten Lizenzen Handeinträge im Sinne von FCL.1030 (b) (2) vornehmen.

#### <span id="page-1-7"></span>4.1.2 Handeintragfähige Berechtigungen

Die Vornahme von Handeinträgen ist ausschließlich für die nachfolgend angeführten Berechtigungen zulässig:

- Klassenberechtigungen
- Musterberechtigungen
- **Instrumentenflugberechtigung**
- Bergflugberechtigung

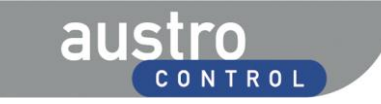

gemäß § 1b Zivilluftfahrtpersonal-Verordnung 2006, BGBl. II Nr. 205/2006, idgF

# **ACG/FCL/01-2012**

**Abteilung**

# **LSA Prüfervermerke auf Lizenzen (Handeinträge)**

# <span id="page-2-0"></span>**4.2 Allgemeine Anleitungen**

# <span id="page-2-1"></span>4.2.1 Verwendung der Zeilen

Für jede Eintragung (für jede Berechtigung) ist eine eigene Zeile zu verwenden.

# <span id="page-2-2"></span>4.2.2 Schrift

Die Eintragungen sind in Blockbuchstaben bzw. Ziffern sowie gut leserlich vorzunehmen.

#### <span id="page-2-3"></span>4.2.3 Datumsformat

Das Datum ist in folgendem Format einzutragen: DD.MM.YY (Beispiel für 01. August 2012: 01.08.12).

# <span id="page-2-4"></span>4.2.4 Schreibgerät

Für die Vornahme der Eintragung ist ein Kugelschreiber oder ein gleichwertiges Schreibgerät zu verwenden; die Verwendung von Schreibgeräten, deren Schrift löschbar ist (z.B. Bleistifte, Füllfedern usw.) ist nicht zulässig.

# <span id="page-2-5"></span>4.2.5 Verlängerung bei vollständig mit Handeinträgen ausgefüllter Rückseite

Wenn für einen Handeintrag keine leere Zeile mehr zu Verfügung steht, so ist die nächste Verlängerung einer Berechtigung durch die Behörde vorzunehmen.

#### <span id="page-2-6"></span>4.2.6 Übermittlung der Dokumentation

Die gemäß FCL.1030 (b) (3) und (d) zu übermittelnden Dokumente haben folgendes zu beinhalten:

- Protokoll der Befähigungsüberprüfung/Protokoll des Übungsfluges
- Kopie der in der Lizenz vorgenommen Handeintragung

Für den Fall, dass eine postalische Übermittlung der Originalunterlagen innerhalb von drei Tagen nicht möglich ist, sind die Unterlagen vorab fristgerecht per E-Mail oder Fax an die Austro Control GmbH zu übermitteln [\(piloten@austrocontrol.at;](mailto:piloten@austrocontrol.at) +43(0)51703 1536).

Es liegt in der Verantwortung des Prüfers, im Zweifelsfall nachzuweisen, dass eine rechtzeitige Übermittlung (Absendung) der Unterlagen erfolgt ist.

#### <span id="page-2-7"></span>4.2.7 Eintragung der Gültigkeitsdauer

Wird die Befähigungsüberprüfung/der Übungsflug innerhalb der letzten 3 Monate vor Ablauf der Gültigkeitsdauer absolviert, so wird die Berechtigung gemäß den Bestimmungen von Teil-FCL durch den Prüfer auf 12 bzw. 24 Monate, gerechnet ab dem Datum des Ablaufs der Berechtigung, verlängert. Wird die Befähigungsprüfung/der Übungsflug früher als 3 Monate vor Ablauf der Gültigkeitsdauer absolviert, so wird die Berechtigung gemäß den Bestimmungen von Teil-FCL durch den Prüfer auf 12 bzw. 24 Monate, gerechnet ab dem Datum der Befähigungsüberprüfung/des Übungsfluges, verlängert.

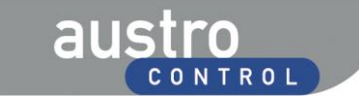

gemäß § 1b Zivilluftfahrtpersonal-Verordnung 2006, BGBl. II Nr. 205/2006, idgF

# **ACG/FCL/01-2012**

**Abteilung**

**LSA Prüfervermerke auf Lizenzen (Handeinträge)**

# <span id="page-3-0"></span>**4.3 Verlängerungen/Erneuerungen von Klassen- und Musterberechtigungen**

#### <span id="page-3-1"></span>4.3.1 Bezeichnung der Berechtigung

Die Bezeichnung der Klassen- oder Musterberechtigung hat der jeweiligen Eintragung durch die Behörde unter Ziffer XII auf der Lizenz zu entsprechen.

#### <span id="page-3-2"></span>4.3.2 Eintragungen für "PIC" und "COPI"

Bei Musterberechtigungen für Flugzeuge mit mehreren Piloten sind die allenfalls von der Behörde vorgenommenen Eintragungen PIC und COPI im Bereich der per Handeintrag zu erfolgenden Verlängerungen durch den Prüfer nicht weiter zu vermerken.

#### <span id="page-3-3"></span>4.3.3 Verlängerungen von SEP und TMG - Verwendung der Zeilen

Werden die Klassenberechtigungen SEP und TMG gemäß FCL.740.A (b) gemeinsam verlängert, so kann für die dementsprechenden Eintragungen (SEP und TMG gemeinsam) eine Zeile verwendet werden, sofern die nachfolgend angeführten Voraussetzungen gegeben sind:

- Die Ablaufdaten der beiden Klassenberechtigungen SEP und TMG sind ident.
- Mit der Verlängerung der Klassenberechtigungen ist keine Verlängerung einer dazugehörigen Instrumentenflugberechtigung verbunden.

# <span id="page-3-4"></span>4.3.4 Verlängerungen von SEP und TMG - Übungsflug

Wird der Übungsflug gemäß FCL.740.A (b) (1) (ii) dritter Gedankenstrich für die Klassenberechtigungen SEP oder TMG durch eine andere Befähigungsüberprüfung ersetzt, so hat der Prüfer das Erfordernis der 12 Stunden Flugzeit (6 Stunden PIC) auf SEP/TMG des Bewerbers zu überprüfen und dies am Prüfungsprotokoll unter "Bemerkungen/Remarks" entsprechend zu vermerken.

# <span id="page-3-5"></span>**4.4 Verlängerungen von Instrumentenflugberechtigungen (IR)**

#### <span id="page-3-6"></span>4.4.1 Verlängerung des IR in Kombination mit Verlängerung eines CR oder TR

Wird gemeinsam mit der Verlängerung einer Klassen- oder Musterberechtigung (CR/TR) eine dazugehörige Instrumentenflugberechtigung verlängert, so ist das neue Ablaufdatum der Instrumentenflugberechtigung in jener Zeile, in welcher die Eintragung für die Verlängerung der Klassen- oder Musterberechtigung erfolgt, in der sechsten Spalte ("IR Kat. verlängert bis/ IR Cat. revalidated until") einzutragen. Eine eigene Zeile für die Verlängerung der Instrumentenflugberechtigung ist in solchen Fällen nicht zu verwenden.

#### <span id="page-3-7"></span>4.4.2 Verlängerung des IR ohne Verlängerung eines CR oder TR

Wird ausschließlich eine Instrumentenflugberechtigung verlängert, so hat die entsprechende Eintragung in einer eigenen Zeile zu erfolgen, wobei in Spalte 1 die Eintragung "IR" der Bezeichnung der Klasse oder des Musters voranzustellen ist, auf welcher die IR-Befähigungsüberprüfung durchgeführt wurde sowie in der Spalte 3 das unveränderte Datum des Endes der Gültigkeitsdauer der (nicht verlängerten) entsprechenden Klassen- oder Musterberechtigung einzutragen ist (Beispiel siehe Punkt c der Anlage).

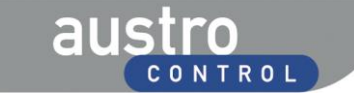

gemäß § 1b Zivilluftfahrtpersonal-Verordnung 2006, BGBl. II Nr. 205/2006, idgF

# **ACG/FCL/01-2012**

**Abteilung**

**LSA Prüfervermerke auf Lizenzen (Handeinträge)**

# <span id="page-4-0"></span>4.4.3 Verlängerung des IR für mehrere CR/TR gemäß Anhang 1 zu JAR-FCL 1.246

Soll nach Absolvierung einer Befähigungsüberprüfung für die Verlängerung der Instrumentenflugberechtigung für ein bestimmtes CR/TR aufgrund der Bestimmungen in Anlage 8 zu Teil-FCL die Instrumentenflugberechtigung auch für ein weiterer CR/TR verlängert werden, so ist dieses weitere CR/TR in eine neue Zeile einzutragen, wobei das Datum des Ablaufs

des CR/TR unverändert bleibt und in der sechsten Spalte ("IR Kat. verlängert bis/ IR Cat. revalidated until") das neue Ablaufdatum des IR für dieses CR/TR einzutragen ist.

#### <span id="page-4-1"></span>**4.5 Korrekturen von Eintragungen**

#### <span id="page-4-2"></span>4.5.1 Berechtigung zur Vornahme von Korrekturen

Korrekturen dürfen nur von dem Prüfer vorgenommen werden, der die betreffende Eintragung vorgenommen hat.

#### <span id="page-4-3"></span>4.5.2 Beurkundung einer Korrektur

Nach Vornahme einer Korrektur (Durchstreichen, siehe auch unter Punkt 4.5.4) hat der Prüfer auf der Höhe der betreffenden Zeile erneut eine Paraphierung vorzunehmen.

#### <span id="page-4-4"></span>4.5.3 Verwendung der Zeilen bei Vornahme einer Korrektur

Für die Vornahme der korrigierten Eintragung ist eine neue Zeile (die nächste freie Zeile) zu verwenden.

#### <span id="page-4-5"></span>4.5.4 Streichen der falschen Eintragung

Nach Vornahme der korrigierten Eintragung in eine neue Zeile ist die alte Zeile mittels Durchstreichen entsprechend zu markieren. Dabei ist jedes einzelne Feld in der Zeile durch einen Strich vom linken unteren zum rechten oberen Eck zu streichen.

#### <span id="page-4-6"></span>**5 Anhänge und Anlagen**

Anlage 1: Beispiele für Handeinträge